# **qiutil** *Release*

**Jul 24, 2017**

### **Contents**

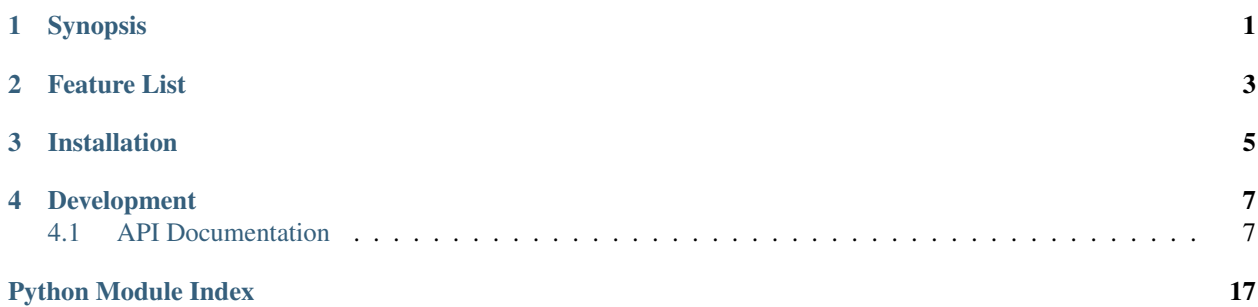

## Synopsis

<span id="page-4-0"></span>qiutil provides general-purpose utilities for the [OHSU QIN](https://github.com/ohsu-qin) projects.

API <http://qiutil.readthedocs.org/en/latest/api/index.html>

Git <https://www.github.com/ohsu-qin/qiutil>

### Feature List

- <span id="page-6-0"></span>1. Configuration file parser.
- 2. Logging configuration.
- 3. Command logging options.
- 4. Collection data structures and utilities.
- 5. File helper functions.
- 6. Simple UID generator.

Installation

<span id="page-8-0"></span>Add qiutil to your [Python](http://www.python.org) project setup.py install\_requires.

### Development

<span id="page-10-5"></span><span id="page-10-0"></span>Testing is performed with the [nose](https://nose.readthedocs.org/en/latest/) package, which must be installed separately.

Documentation is built automatically by [ReadTheDocs](https://www.readthedocs.org) when the project is pushed to GitHub. Documentation can be generated locally as follows:

- Install [Sphinx,](http://sphinx-doc.org/index.html) if necessary.
- Run the following in the doc subdirectory:

make html

### <span id="page-10-1"></span>**API Documentation**

#### <span id="page-10-3"></span>**qiutil**

qiutil.**\_\_version\_\_** = '2.3.1' The *major*.*minor*.*patch* version. The verson numbering scheme is described in [Fast and Loose Versioning](https://gist.github.com/FredLoney/6d946112e0b0f2fc4b57)

#### <span id="page-10-4"></span>**ast\_config**

<span id="page-10-2"></span>class qiutil.ast\_config.**ASTConfig**(*defaults=None*, *dict\_type=<class 'collections.OrderedDict'>*, *allow\_no\_value=False*) Bases: ConfigParser.ConfigParser

ASTConfig parses a configuration file with AST property values as follows:

•An unquoted digits value is parsed as an integer.

•An unquoted digits value with a single period is parsed as a float.

•A [] bracketed value is parsed as a list.

- <span id="page-11-0"></span>•A () bracketed value is parsed as a tuple.
- •A {} bracketed value is parsed as a dictionary.
- •A case-insensitive match on true or false is parsed as the Python object True, resp. False.
- •A case-insensitive match on none, null or nil is parsed as the Python None object.

•All other values are parsed as string.

For example, given the configuration file tuning.cfg with content:

```
[Tuning]
method = FFTiterations = [1, 2], 5]parameters = [(1,), (2, 3), -0.4]two_tailed = false
threshold = 4.0plugin_args = {'qsub_args': '-pe mpi 48-120'}
```
then:

```
>>> cfg = ASTConfig('tuning.cfg')
>>> cfg['Tuning']
{'method': u'FFT', 'parameters' = [(1,), (2, 3), -0.4],
 'iterations': [[1, 2], 5],
'two_tailed': False, 'threshold': 4.0,
'plugin_args': {'qsub_args': '-pe mpi 48-120'}}
```
- **COLL\_PAT** = '\n \\%(left)s # The left delimiter\n (.\*) # The list items\n \\%(right)s\$ # The right delimiter\n ' A bunch string pattern.
- **DICT\_PAT** = <\_sre.SRE\_Pattern object> A dictionary string pattern.

#### **EMBEDDED\_DICT\_PAT** =  $\langle$  sre.SRE\_Pattern object $\rangle$

A (prefix)(dictionary)(suffix) recognition pattern.

#### **EMBEDDED\_LIST\_PAT** = <\_sre.SRE\_Pattern object>

A (prefix)(list)(suffix) recognition pattern.

#### **EMBEDDED\_TUPLE\_PAT** = <\_sre.SRE\_Pattern object>

A (prefix)(tuple)(suffix) recognition pattern.

- **LIST\_PAT** = <\_sre.SRE\_Pattern object> A list string pattern.
- PARSEABLE\_ITEM\_PAT = <\_sre.SRE\_Pattern object at 0x1dc45b0> A non-list string parseable by AST.

#### **TUPLE\_PAT** = <\_sre.SRE\_Pattern object> A tuple string pattern.

exception qiutil.ast\_config.**ConfigError** Bases: exceptions.Exception

Configuration parsing error.

```
qiutil.ast_config.read_config(*locations)
     Reads and parses the given configuration files.
```
#### Parameters **locations** – the input configuration file paths

Returns the configuration

<span id="page-12-1"></span>Return type [qiutil.ast\\_config.ASTConfig](#page-10-2)

Raises **IOError** – if no configuration files could not be read

#### <span id="page-12-0"></span>**collections**

```
qiutil.collections.EMPTY_DICT = {}
```
An immutable empty dictionary. This constant serves as an efficient method return default value.

```
class qiutil.collections.ImmutableDict(*args, **kwargs)
```
Bases: dict

ImmutableDict is a dictionary that cannot be changed after creation.

An ImmutableDict is *not* hashable and therefore cannot be used as a dictionary key or set member. See [http:](http://www.python.org/dev/peps/pep-0351) [//www.python.org/dev/peps/pep-0351](http://www.python.org/dev/peps/pep-0351) for the rationale.

**\_\_init\_\_**(*\*args*, *\*\*kwargs*)

qiutil.collections.**concat**(*\*iterables*)

Parameters **iterables** – the iterables to concatenate

Returns the concatenated list

Return type list

qiutil.collections.**is\_nonstring\_iterable**(*value*)

Parameters **value** – the object to check

Returns whether the given value is a non-string iterable object

qiutil.collections.**nested\_defaultdict**(*factory*, *levels=0*)

Makes a defaultdict for the given factory and number of levels, e.g.:

```
>> from qiutil.collections import nested_defaultdict as dd
>> dd(list, 0)[1]
[]
>> dd(dict, 2)[1][2][3]
{}
```
Note that the default levels parameter value 0 is synonymous with the standard Python collections defaultdict, i.e.:

dd(list)

is the same as:

dd(list, 0)

or:

```
from collections import defaultdict
defaultdict(list)
```
Thus, this nested\_defaultdict function can serve as a drop-in replacement for defaultdict.

Parameters

- **factory** the 0th level defaultdict factory.
- **levels** the number of levels

<span id="page-13-0"></span>qiutil.collections.**to\_series**(*items*, *conjunction='and'*) Formats the given items as a series string.

#### Example:

```
>>> to_series([1, 2, 3])
'1, 2 and 3'
```
#### **Parameters**

- **items** the items to format in a series
- **conjunction** the series conjunction

Returns the items series

Return type str

qiutil.collections.**tuplize**(*iterable*)

Recursively creates nested tuples from the given iterable object.

Parameters **iterable** – the iterable to convert

Returns the comparable tuple

```
qiutil.collections.update(target, *sources, **opts)
```
Updates the given target object from the given source objects. The target object can be a dictionary, list or set. The target and sources are validated for compatibility as follows:

•If the target object is a Mapping, then the sources must be Mappings.

•Otherwise, if the target object is a list or set, then the sources must be non-string iterables.

The target is updated from the sources in order as follows:

•If the target object is a Mapping and the *recursive* flag is falsey, then the standard Python dictionary update is applied.

•If the target object is a Mapping and the *recursive* flag is truthy, then the update is applied recursively to nested dictionaries, e.g.:

>> from qiutil.collections import update >> target = dict(a=dict(aa=1)) >> update(target, dict(a=dict(aa=2, ab=3)) >> target { 'a': { 'aa': 2, 'ab': 3}}

•If the target object is a list or set, then the source items which are not yet in the target are added to the target, e.g.:

 $\gg$  from quitil.collections import update  $\gg$  target = [1, 2, 2, 5]  $\gg$  update(target, [4, 2, 6, 6])  $\gg$  target [1, 2, 2, 5, 4, 6, 6]

This function adapts the solution offered in a *StackOverflow post <http://stackoverflow.com/questions/3232943/update-value-of-a-nested-dictionary-of-varying-depth>* to support lists, sets and multiple sources.

#### **Parameters**

- **target** the dictionary to update
- **sources** the update source dictionaries
- **opts** the following keyword options:
- **recursive** if True, then apply the update recursively to nested dictionaries

#### <span id="page-14-2"></span><span id="page-14-0"></span>**command**

Command helper functions.

```
qiutil.command.add_options(parser)
```
Adds the standard  $-\log$ ,  $-\text{quiet}$ ,  $-\text{verbose}$  and  $-\text{debug}$  options to the given command line argugment parser.

qiutil.command.**configure\_log**(*\*names*, *\*\*opts*)

Configures the logger.

**Parameters** 

- **names** the loggers to configure
- **opts** the following keyword options:
- **log** the log file
- **log\_level** the log level

#### <span id="page-14-1"></span>**dictionary\_hierarchy**

```
class qiutil.dictionary_hierarchy.DictionaryHierarchy(root)
```
Bases: object

A DictionaryHierarchy wraps a nested dictionary. The DictionaryHierarchy iterator enumerates the root -> leaf paths.

For example, the hierarchy of a nested dictionary given by:

1 : 'a' 2 : 3 : 'b' 4 : 'c', 'd' 6 : 7 : 'e' 8 : 'f'

results in the following paths:

1, 'a' 2, 3, 'b'  $2, 4, 1c$  $2, 4, 1d$ 2, 6, 7, 'e'  $8, '$  'f'

**Parameters**  $\text{root}(dict)$  – the nested dictionary to wrap by this hierarchy

Raises **ArgumentError** – if the given root is not a dictionary

**\_\_init\_\_**(*root*)

**Parameters**  $\text{root}(dict)$  – the nested dictionary to wrap by this hierarchy

Raises **ArgumentError** – if the given root is not a dictionary

qiutil.dictionary\_hierarchy.**on**(*root*)

**Parameters**  $\text{root}$  – the nested dictionary to wrap

<span id="page-15-3"></span>Returns a new DictionaryHierarchy on the given root dictionary

#### <span id="page-15-2"></span>**file**

```
class qiutil.file.FileIterator(*filespecs)
```
Bases: object

FileIterator is a generator class which iterates over the files contained recursively in the initializer *filespecs* parameters.

Parameters **filespecs** – the files, directories or file generators over which to iterate

**\_\_init\_\_**(*\*filespecs*)

Parameters **filespecs** – the files, directories or file generators over which to iterate

```
class qiutil.file.Finder(glob='*', regex='.*')
```
Bases: object

Finder matches a file name glob pattern and regular expression.

#### **Parameters**

- **glob** the glob pattern string
- **regex** the RegExp object or pattern string

**\_\_init\_\_**(*glob='\*'*, *regex='.\*'*)

#### Parameters

- **glob** the glob pattern string
- **regex** the RegExp object or pattern string

#### **find**(*base\_dir=None*)

Iterates over the files which match both the  $q$ lob and the [regex](#page-15-1). Each iteration result is an absolute file path.

Param the parent base directory path (default current directory)

Yield the next matching absolute file path

#### <span id="page-15-0"></span>**glob** = None

The glob pattern string (default  $\star$ ).

#### **match**(*base\_dir=None*)

Iterates over the files which match both the  $q$ l ob and the [regex](#page-15-1). The match result does not include the base directory.

Param the parent base directory path (default current directory)

Yield the next match

#### <span id="page-15-1"></span>**regex** = None

The file match regular expression (default  $\cdot$   $\star$ ).

qiutil.file.**SPLITEXT\_PAT** = <\_sre.SRE\_Pattern object>

Regexp pattern that splits the name and extension.

See [splitexts\(\)](#page-16-0)

#### qiutil.file.**generate\_file\_name**(*ext=None*)

Makes a valid file name which is unique to within one microsecond of calling this function. The file name is ten characters long without the extension.

<span id="page-16-3"></span>Parameters **ext** – the optional file extension, with leading period delimiter

Returns the file name

qiutil.file.**open**(*\*args*, *\*\*kwds*)

Opens the given file. If the file extension ends in  $.gz$ , then the content is uncompressed.

Parameters **filename** – the file path

Returns the file input stream

Raise IOError if the file cannot be read

#### qiutil.file.**splitboth**(*location*)

Splits the given file path into a directory, name and extension. Unlike  $\circ s$  path.splitext, the resulting extension can be composite.

Example:

```
>>> import os
>>> from qiutil.file import splitall
>>> splitall('/tmp/foo.nii.gz')
('/tmp', 'foo', '.nii.gz')
```
Parameters **location** – the file path

Returns the *(directory, prefix, extensions)* tuple

#### <span id="page-16-0"></span>qiutil.file.**splitexts**(*location*)

Splits the given file path into a name and extension. Unlike  $\circ s$ . path.splitext, the resulting extension can be composite.

Example:

```
>>> import os
>>> os.path.splitext('/tmp/foo.nii.gz')
('/tmp/foo.nii', '.gz')
>>> from qiutil.file import splitexts
>>> splitexts('/tmp/foo.3/bar.nii.gz')
('/tmp/foo.3/bar', '.nii.gz')
```
Parameters **location** – the file path

Returns the *(prefix, extensions)* tuple

#### <span id="page-16-2"></span>**logging**

- qiutil.logging.**BASE\_DIR = '/home/docs/checkouts/readthedocs.org/user\_builds/qiutil/envs/latest/local/lib/python2.7/site-**The qiutil package directory.
- qiutil.logging.**DEF\_LOG\_CFG** = '/home/docs/checkouts/readthedocs.org/user\_builds/qiutil/envs/latest/local/lib/python2.7/ The default logging configuration file path.

qiutil.logging.**LOG\_CFG\_ENV\_VAR** = 'LOG\_CONFIG' The user-defined environment variable logging configuration file path.

#### <span id="page-16-1"></span>qiutil.logging.**LOG\_CFG\_FILE** = 'logging.yaml'

The optional current working directory logging configuration file name.

qiutil.logging.**configure**(*\*names*, *\*\*opts*)

Configures logging. The logging configuration is obtained from from the given keyword arguments and the [YAML](http://www.yaml.org) logging configuration files. The following logging configuration files are loaded in low-to-high precedence:

•the qiutil module conf/logging.yaml file

•the logging.yaml file in the current directory

•the file specified by the LOG\_CFG environment variable

•the *cfg\_file* parameter

The opts keyword arguments specify simple logging parameters that override the configuration file settings. The keyword arguments can include the *filename* and *level* short-cuts, which are handled as follows:

•if the *filename* is None, then file logging is disabled. Otherwise, the file handler file name is set to the *filename* value.

•The *level* is set for the logger. In addition, if the logger has a file handler, then that file handler level is set. Otherwise, the console handler level is set.

The logging configuration file formatters, handlers and loggers sections are updated incrementally. For example, the conf/logging.yaml source distribution file defines the default formatter format and datefmt. If the logging.yaml file in the current directory overrides the format but not the datefmt, then the default datefmt is retained rather than unset. Thus, a custom logging configuration file need define only the settings which override the default configuration.

By default, ERROR level messages are written to the console. If the log file is set, then the default logger writes INFO level messages to a rotating log file.

If the file handler is enabled, then this  $q$ iutil.logging.configure() method ensures that the log file parent directory exists.

Examples:

•Write to the log:

```
>>> from qiutil.logging import logger
>>> logger(__name__).debug("Started the application...")
```
or, in a class instance:

```
>>> from qiutil.logging import logger
>>> class MyApp(object):
... def __init__(self):
... self._logger = logger( name
... def start(self):
... self. logger.debug("Started the application...")
```
•Write debug messages to the file log:

```
>>> import qiutil
>>> qiutil.logging.configure(level='DEBUG')
```
•Set the log file:

```
>>> import qiutil
>>> qiutil.logging.configure(filename='log/myapp.log')
```
•Define your own logging configuration:

```
>>> import qiutil
>>> qiutil.logging.configure('/path/to/my/conf/logging.yaml')
```
•Simplify the console log message format by creating the following ./logging.yaml customization:

```
---
formatters:
  simple:
    format: \frac{1}{6} (name) s - \frac{2}{6} (message) s'
handlers:
  console:
     formatter: simple
```
#### **Parameters**

- **names** the logging contexts (default root)
- **opts** the Python logging.conf options, as well as the following short-cuts:
- **config** the custom configuration YAML file
- **filename** the log file path
- **level** the file handler log level

#### qiutil.logging.**logger**(*name*)

This method is the preferred way to obtain a logger.

Example:

```
>>> from qiutil.logging import logger
>>> logger(__name__).debug("Starting my application...")
```
Note Python nosetests captures log messages and only reports them on failure.

**Parameters name** – the caller's context name

Returns the Python Logger instance

#### <span id="page-18-1"></span>**uid**

qiutil.uid.**MODULO\_FACTOR** = {'h': 0.016666666666666666, 's': 1, 'u': 1000000, 'm': 1000, 'd': 0.0006944444444444445} The [generate\\_uid\(\)](#page-18-0) modulo unit factors.

```
qiutil.uid.generate_string_uid(**opts)
```
Makes a string id based on the [generate\\_uid\(\)](#page-18-0) value. The string id is a URL-safe base64-encoded string without trailing filler or linebreak. It is thus suitable for file names as well as URLs.

The generated id is ten characters long for the default base year.

Parameters opts – the [generate\\_uid\(\)](#page-18-0) options

Return type str

Returns the string UID

```
qiutil.uid.generate_uid(**opts)
```
Makes an id that is unique modulo a given duration unit. The id is unique to within one duration unit of calling this function for the execution context which runs this method. The default modulo unit is microseconds (u). Other supported durations are milliseconds (m), seconds (s), hours (h) and days (d).

<span id="page-19-1"></span>This is a simple, fast id generator that is adequate for most purposes.

The base year parameter should be no greater than the current year and should not change over the lifetime of all objects created using that year. A higher base year results in a smaller UID.

#### Parameters

- **opts** the following options:
- **modulo** the modulo unit (default 'u')

Option modulo the optional modulo unit parameter

Option year the optional base year for the time offset (default 2001)

Return type long

Returns the UID

#### <span id="page-19-0"></span>**which**

#### qiutil.which.**which**(*program*)

Returns the file path of the first executable of the given program name in the system PATH environment variable.

This function is a system-independent Python equivalent of the \*nix which command.

Note The implementation is adapted from [http://stackoverflow.com/questions/377017/](http://stackoverflow.com/questions/377017/test-if-executable-exists-in-python) [test-if-executable-exists-in-python.](http://stackoverflow.com/questions/377017/test-if-executable-exists-in-python)

Parameters **program** – the program name to check

Returns the filename in the system path

### Python Module Index

### <span id="page-20-0"></span>q

```
qiutil, 7
qiutil.ast_config, 7
qiutil.collections, 9
qiutil.command, 11
qiutil.dictionary_hierarchy, 11
qiutil.file, 12
qiutil.logging, 13
qiutil.uid, 15
qiutil.which, 16
```
### Index

### Symbols

\_\_init\_\_() (qiutil.collections.ImmutableDict method), [9](#page-12-1)

- \_\_init\_\_() (qiutil.dictionary\_hierarchy.DictionaryHierarchy G method), [11](#page-14-2) \_\_init\_\_() (qiutil.file.FileIterator method), [12](#page-15-3)
- \_\_init\_\_() (qiutil.file.Finder method), [12](#page-15-3)
- \_\_version\_\_ (in module qiutil), [7](#page-10-5)

### A

add\_options() (in module qiutil.command), [11](#page-14-2) ASTConfig (class in qiutil.ast\_config), [7](#page-10-5)

### B

BASE DIR (in module qiutil.logging), [13](#page-16-3)

### C

COLL\_PAT (qiutil.ast\_config.ASTConfig attribute), [8](#page-11-0) concat() (in module qiutil.collections), [9](#page-12-1) ConfigError, [8](#page-11-0) configure() (in module qiutil.logging), [13](#page-16-3) configure\_log() (in module qiutil.command), [11](#page-14-2)

### D

DEF\_LOG\_CFG (in module qiutil.logging), [13](#page-16-3) DICT\_PAT (qiutil.ast\_config.ASTConfig attribute), [8](#page-11-0) DictionaryHierarchy (class in qiutil.dictionary\_hierarchy), [11](#page-14-2)

### E

EMBEDDED\_DICT\_PAT (qiutil.ast\_config.ASTConfig attribute), [8](#page-11-0) EMBEDDED\_LIST\_PAT (qiutil.ast\_config.ASTConfig attribute), [8](#page-11-0) EMBEDDED\_TUPLE\_PAT (qiu-til.ast\_config.ASTConfig attribute), [8](#page-11-0) EMPTY\_DICT (in module qiutil.collections), [9](#page-12-1)

### F

FileIterator (class in qiutil.file), [12](#page-15-3)

find() (qiutil.file.Finder method), [12](#page-15-3) Finder (class in qiutil.file), [12](#page-15-3)

generate\_file\_name() (in module qiutil.file), [12](#page-15-3) generate string  $uid()$  (in module qiutil.uid), [15](#page-18-2) generate\_uid() (in module qiutil.uid), [15](#page-18-2) glob (qiutil.file.Finder attribute), [12](#page-15-3)

### I

ImmutableDict (class in qiutil.collections), [9](#page-12-1) is nonstring iterable() (in module qiutil.collections), [9](#page-12-1)

### L

LIST\_PAT (qiutil.ast\_config.ASTConfig attribute), [8](#page-11-0) LOG\_CFG\_ENV\_VAR (in module qiutil.logging), [13](#page-16-3) LOG\_CFG\_FILE (in module qiutil.logging), [13](#page-16-3) logger() (in module qiutil.logging), [15](#page-18-2)

### M

match() (qiutil.file.Finder method), [12](#page-15-3) MODULO FACTOR (in module qiutil.uid), [15](#page-18-2)

### N

nested\_defaultdict() (in module qiutil.collections), [9](#page-12-1)

### O

on() (in module qiutil.dictionary\_hierarchy), [11](#page-14-2) open() (in module qiutil.file), [13](#page-16-3)

### P

PARSEABLE\_ITEM\_PAT (qiutil.ast\_config.ASTConfig attribute), [8](#page-11-0)

### Q

qiutil (module), [7](#page-10-5) qiutil.ast\_config (module), [7](#page-10-5) qiutil.collections (module), [9](#page-12-1)

### **qiutil, Release**

qiutil.command (module), [11](#page-14-2) qiutil.dictionary\_hierarchy (module), [11](#page-14-2) qiutil.file (module), [12](#page-15-3) qiutil.logging (module), [13](#page-16-3) qiutil.uid (module), [15](#page-18-2) qiutil.which (module), [16](#page-19-1)

### R

read\_config() (in module qiutil.ast\_config), [8](#page-11-0) regex (qiutil.file.Finder attribute), [12](#page-15-3)

### S

splitboth() (in module qiutil.file), [13](#page-16-3) SPLITEXT\_PAT (in module qiutil.file), [12](#page-15-3) splitexts() (in module qiutil.file), [13](#page-16-3)

### T

to\_series() (in module qiutil.collections), [9](#page-12-1) TUPLE\_PAT (qiutil.ast\_config.ASTConfig attribute), [8](#page-11-0) tuplize() (in module qiutil.collections), [10](#page-13-0)

### $\cup$

update() (in module qiutil.collections), [10](#page-13-0)

### W

which() (in module qiutil.which), [16](#page-19-1)